# **MCBS MAIN STUDY**

R55 General Specifications for Blaise/WVS Version 7.01.0001 8/14/2009

# **DATES**

# TABLE OF CONTENTS

- 1. Reference Periods
- 2. Previous Round
- 3. Date Entry and Display
- 4. Date Edits
- 5. Out of Survey Reference Period Flag
- 6. Date calculations

#### **1. REFERENCE PERIODS**

Data is typically collected within a specified reference period. The reference periods are determined prior to the case being fielded and the dates are stored in the database.

### **REFERNCE DATE MRES.MREFDATE**

Also referred to as the "current round reference date".

Refers to the SP's last community interview date or the date SP was discharged from a facility. New round data is collected from the REFERENCE DATE to the date of the current round interview. If the SP has died or has been institutionalized, data will be collected up to the date of death or the date the SP entered the institution.

**SUMMARY REFERENCE DATE MRES.SUMMBDAT**

Refers to the SP's Reference date (MREFDATE) from the previous round interview. This date is referenced when collecting/updating data that was collected in the previous round interview (in summary sections). Data updated/collected in summary sections is collected from the SUMMARY REFERENCE DATE to the REFERENCE DATE.

### **SURVEY REFERENCE DATE MRES.SRPBDAT**

Refers to the SP's Reference date (MREFDATE) from 2 rounds previous (approximately a year prior to current interview date). This date is referenced when collecting data from the past year. Typically, when collecting data from the past year, the reference period will be from the SURVEY REFERENCE DATE to the date of the current round interview (or SP's date of death/SP's date of institutionalization).

#### **2. PREVIOUS ROUND**

The specifications often reference data collected in a previous round interview.

The phrase "previous round" is used to reference data collected in the SP's previous round interview. The primary reason for setting this value is to properly locate data for SP's who have skipped the previous round. However, if an SP's previous round interview was conducted in a facility, the previous round number will not be set to the SP's most recent community interview round. Instead, it will be set to "current round minus 1".

Previous round number should be evaluated for each interview type as follows:

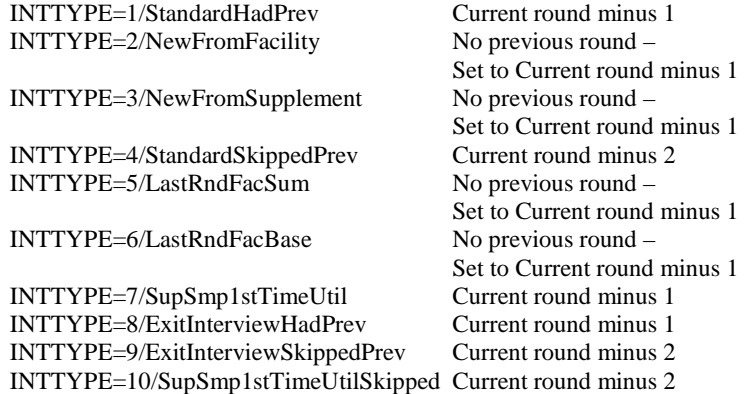

#### **Example of specification:**

IF THIS PUBLIC PLAN WAS "CURRENT" AT THE TIME OF THE PREVIOUS ROUND INTERVIEW, GO TO BOX HI11A - (HIQ5890 ).

ELSE GO TO HI15 - COVBEGMM ( HIQ5820 ).

#### **Technical Note:**

This Plan was "current" at the time of the previous round interview = MRES.INTTYPE^=2,5,6 and (there is a PLRO where (PLRO.PLROPLAN=this PLAN.PLANNUM and PLRO.PLRORND=previous round and (PLRO.COVTIME=1/WholeTime or PLRO.COVNOW=1/Yes).

If Previous Round has been set to "41" for this SP and there is no PLRO where PLRO.PLRORND  $= 41$ , this statement would be evaluated as "False".

# **SP's LAST TWO COMMUNITY INTERVIEWS**

When a case is prepared for the current round, the SP's most recent community interviews are stored on the current round MRES. The Round numbers stored in these database fields should not be referenced when determining the value of "previous round". See "Previous Round" above.

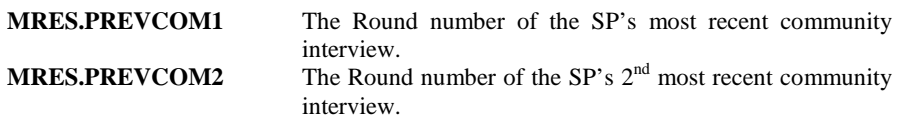

## **3. DATE ENTRY AND DISPLAY**

MCBSWVS, General Date Formatting Requirements **(Revised 2/16/06)**

## **DATE ENTRY:**

The following principle should govern **date entry** throughout the questionnaire, unless specific override exception is noted in the questionnaire specifications.

"MM", "DD", "[YY]YY" formats:

Entry of dates at most screen types (e.g., single date entry screens, grids and roster popup windows), generally:

# 3)Entry of dates, generally:

Collected as three distinct numeric fields; example: "10" "31" "04"

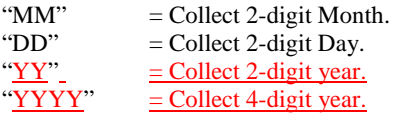

If Year field is specified as a 2-digit integer, only 2-digit year is required, however a 4 digit year will be accepted.

If Year field is specified as a 4-digit integer field, only a 4-digit year is acceptable. \* This is currently not supported by application.

Allow "DK" and "RF" in Month, Day or Year field if specified as Field Attributes.

Purpose: ease of keying by users

- When entering dates, a leading zero on otherwise single digit month and day values is acceptable in operation, but should be stripped away in conversion to other date formats and usages.
- In roster programming, a SQL template is necessary where three numeric field date entry occurs on roster addition pop-up screens, yet date display in the roster window displays date as on field in #2 format. [SQL: user function toMonDDYYYY() for display on roster]

**Formatted:** Bullets and Numbering **Formatted:** Indent: Left: 0"

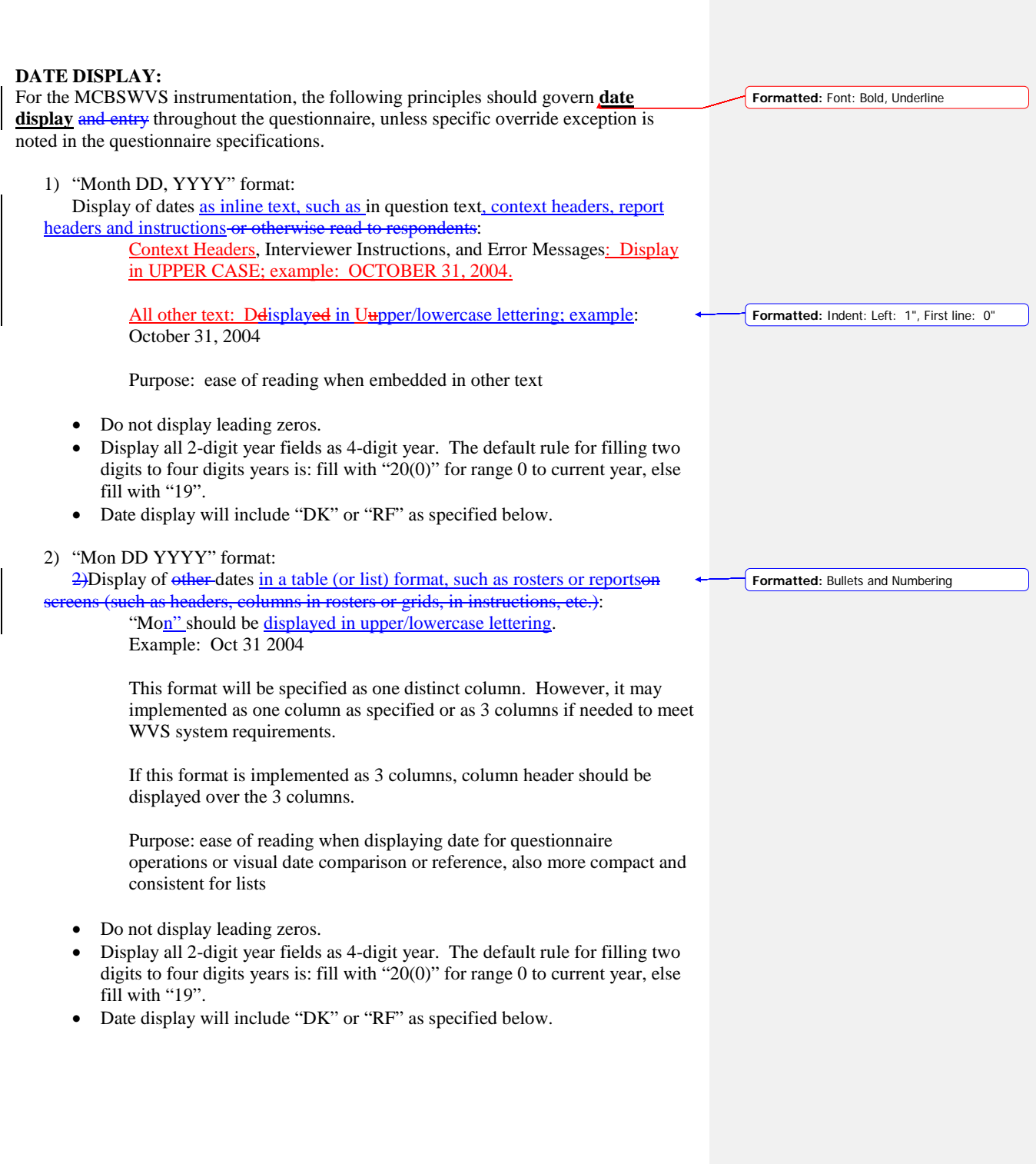

# **"DK" and "RF" DISPLAYS:**

# **DON'T KNOW and REFUSE date display:**

If missing Month, Day, or Year:

If variable =  $RF$  (Refused), display " $RF$ ". EX: Mar RF 2006 March RF, 2006 RF 2 2006 RF 2, 2006 Mar 2 RF March 2, RF If variable = DK (Don't Know), display "DK". EX: Mar DK 2006 March DK, 2006 DK 2 2006 DK 2, 2006 Mar 2 DK March 2, DK

#### **REPEAT VISIT date display:**

If EVNT.VISTTYPE = 2/RepeatVisit, store EVNT.EVBEGMM = DK and display "DK" for Event Begin Month, EVNT.EVBEGMM. EX: Mar DK 2006 March DK, 2006.

# **Date variables that have been implemented differently in WVS:**

Repeat Visit Dates:

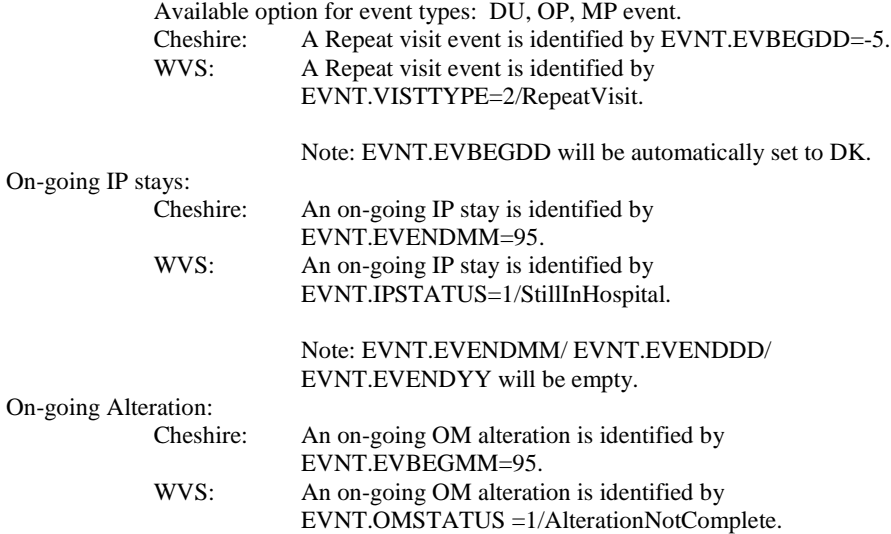

Note: EVNT.EVBEGMM/ EVNT.EVBEGDD/EVNT.EVBEGYY will be empty.

 $\overline{\phantom{a}}$ 

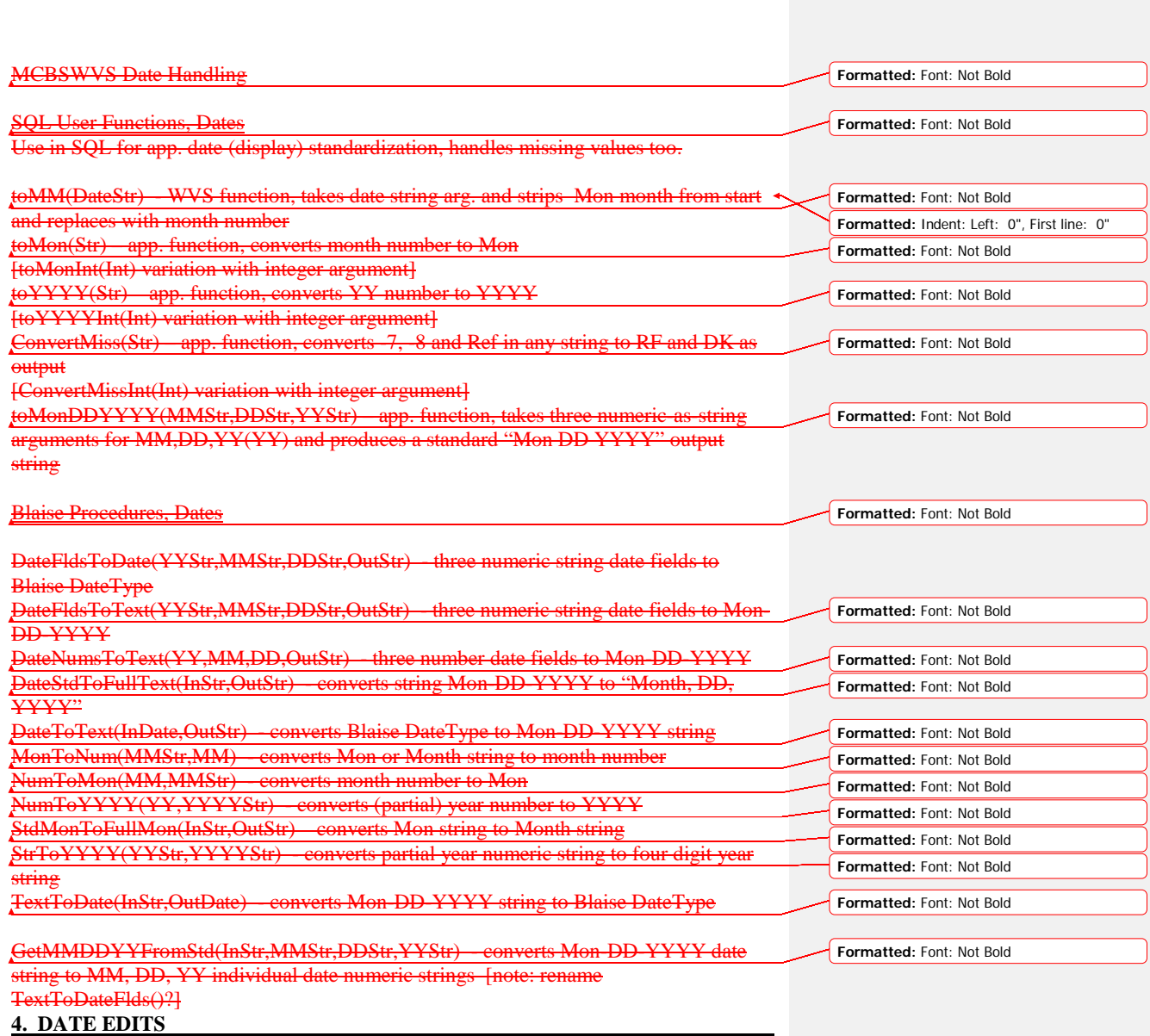

# **Single Date Verification**

- 1. Check for digits only, or DK, RF
- 2. Check for valid date entry
	- a. Month Check

```
Month = 1..12, DK, RFb. Day Check
        If Month=2
              If Year \uparrow DK, RF
                      If leap year, Day=1..29, DK, RF 
                      Else Day=1..28, DK, RF 
              If Year = DK, RF
                     Day = 1..29, DK, RF
        If Month=4,6,9,11
              Day = 1...30, DK, RF If Month=1,3,5,7,8,10,12
               Day=1..31, DK, RF
        If Month=DK, RF 
               Day=1..31, DK, RF
```
#### **Two Date Verification**

Two Date Verification is used to determine if a single date is BEFORE, ON, or AFTER another single date. When discussing Two Date Verification, the Date being checked will be referenced as the TARGET DATE. The date the target date is being checked against will be referenced as the REFERENCE DATE.

The following logic should be used when comparing two dates.

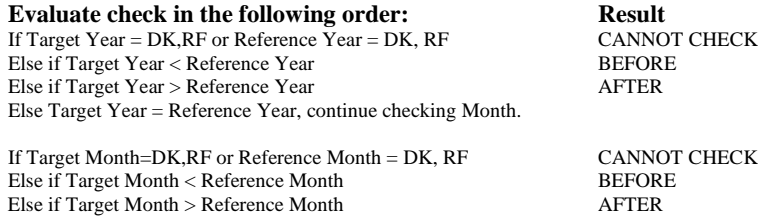

If Target Day =  $DK$ ,  $RF$  or Reference Day =  $DK$ ,  $RF$  CANNOT CHECK<br>Else if Target Day < Reference Day BEFORE Else if Target Day < Reference Day BEFORI<br>
Else if Target Day > Reference Day AFTER Else if Target Day > Reference Day<br>
Else Target Day = Reference day ON Else Target Day = Reference day

Else Target Month = Reference Month, continue checking Day.

#### **The Two Date Verification results include:**

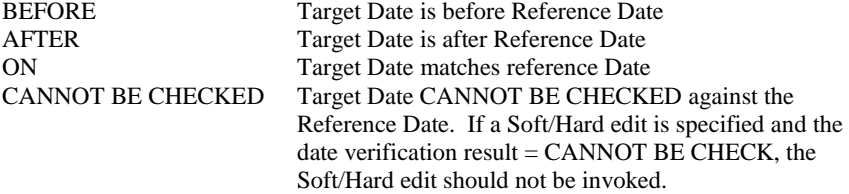

**Three Date Verification**

Three date verification is used when determining if a single date is BEFORE, AFTER or ON/BETWEEN a specified reference period that includes a BEGIN and END date. When discussing Three Date verification, the Date being checked will be referenced as the TARGET DATE. The specified BEGIN and END dates will be referred to as the REFERENCE PERIOD BEGIN DATE and REFERENCE PERIOD END DATE.

The following logic should be used when comparing two dates.

# **Evaluate check in the following order: Result**<br> **Result** CANNOT CHECK **RE**

If Target Year  $= DK$ , RF Else run Two Date Verification with Target Date and Reference Begin Date

# **Two Date Verification with Target Date and Reference Begin Date:**

If Date Verification = BEFORE BEFORE Else if Date Verification  $= ON$ Else run Two Date Verification with Target Date and Reference End Date

#### **Date Verification with Target Date and Reference End Date:**

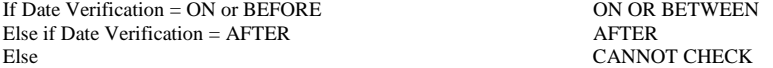

# **The Three Date Verification results include:**

BEFORE Target Date is before Reference Period<br>
Target Date is after Reference Period Target Date is after Reference Period ON OR BETWEEN Target Date is on or between Reference Period CANNOT BE CHECKED Target Date CANNOT BE CHECKED against Reference Period. If a Soft/Hard edit is specified and the Three Date Verification result = CANNOT BE CHECK, the Soft/Hard edit should not be invoked.

# **Sample Test Plan for "Target date must be on or between two dates":**

# **BEGIN DATE = 9/14/04 END DATE = 5/6/07**

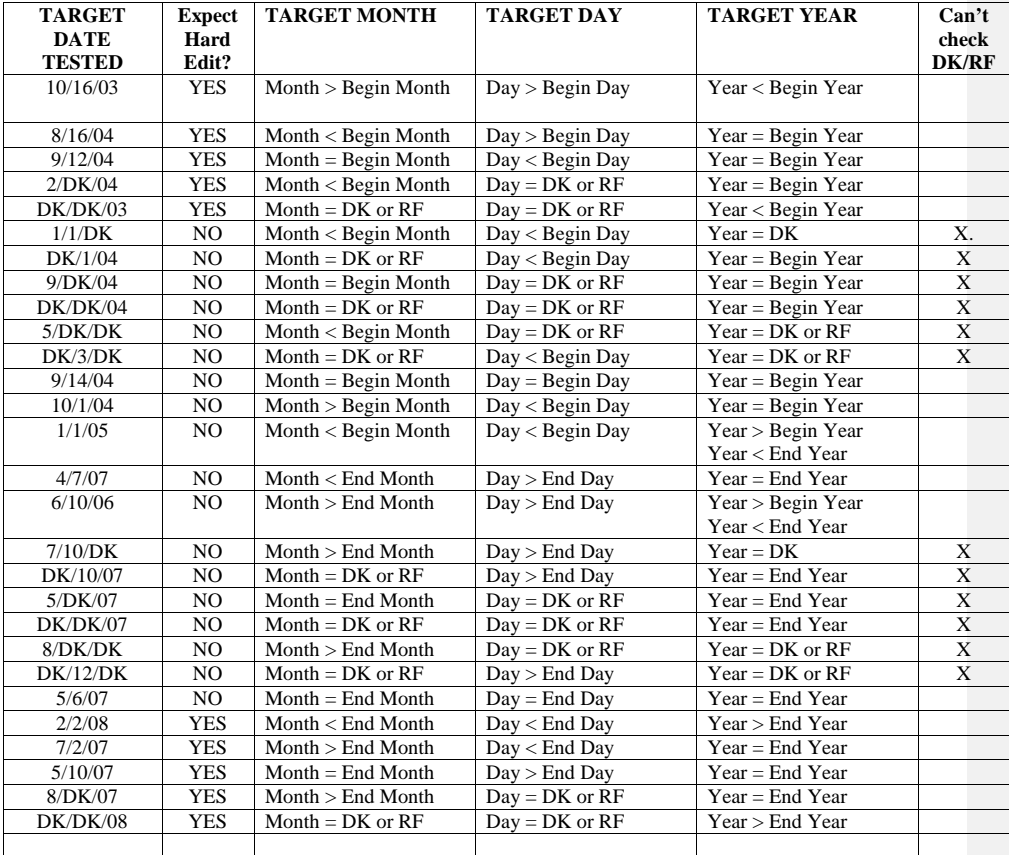

#### **Checking for MATCHING DATES:**

- When checking for matching event dates, first check Event Begin and End dates for: 1) Valid dates
	- 2) Dates are within specified reference period. See Three Date Verification.

Next, check for matching event dates based on the following rules and additional rules specified at Question or Route Box:

- 1) If event date added is a Repeat Visit event, the event date is a match if the following is true:
	- a. Event added EVNT.VISTTYPE = 2/RepeatVisit.
	- b. Event added EVNT.EVBEGMM and EVNT.EVBEGYY should  $\sim$  DK.
	- c. Event added EVNT.EVBEGMM and EVNT.EVBEGYY should ^= RF.
	- d. Existing event EVNT.VISTTYPE = 2/RepeatVisit.
	- e. Event added EVNT.EVBEGMM = existing event EVNT.EVBEGMM.
	- f. Event added EVNT.EVBEGYY = existing event EVNT.EVBEGYY.
	- g. Other rules specified at Question or Route Box are true.
- 2) If event date added is not a Repeat Visit event, the event date is a match if the following is true:
	- a. Event added EVNT.VISTTYPE  $= 1/SingleVisit$  or EMPTY.
	- b. Event added EVNT.EVBEGMMM, EVNT.EVBEGDD and EVNT.EVBEGYY should  $\uparrow$  = DK.
	- c. Event added EVNT.EVBEGMM, EVNT.EVBEGDD and EVNT.EVBEGYY should  $\uparrow$  = RF.
	- d. Existing event EVNT.VISTTYPE = 1/SingleVisit or EMPTY.
	- e. Event added EVNT.EVBEGMM = existing event EVNT.EVBEGMM.
	- f. Event added EVNT.EVBEGDD = existing event EVNT.EVBEGDD.
	- g. Event added EVNT.EVBEGYY = existing event EVNT.EVBEGYY.
	- h. Other rules specified at Question or Route Box are true.

# **Checking for OVERLAPPING IP DATES:**

**Event Begin and End dates overlap existing IP Event begin and end dates:** IP Admission date = EVNT.EVBEGMM/EVNT.EVBEGDD/EVNT.EVBEGYY

IP Discharge date = EVNT.EVENDMM/EVNT.EVENDDD/EVNT.EVENDYY If SP has not been discharged from hospital, EVNT.IPSTATUS=1/StillInHospital.

When checking for overlapping IP events, first check Event Begin and End dates for:

- 3) Valid dates
- 4) Dates are within specified reference period. See Three Date Verification.
- **5)** Admission date is on or before Discharge date. See Two Date
- Verification. There is often a soft edit if the Admission Date matches the Discharge date.
- 6) Does the Admission date match an existing IP stay Admission date for the same Provider? The SP cannot be admitted to the same hospital twice on the same day. If any part of date  $= DK$  or RF, do not execute this check.

7) Does the end date match an existing IP stay end date for the same Provider? The SP cannot be discharged from the same hospital twice on the same day. . If any part of date  $= DK$  or RF, do not execute this check.

Next, compare the MP Event date or the IP Admission and Discharge dates against existing IP stays entered in the current round. See Three Date Verification.

An existing IP stay entered in the current round can be identified by: EVNT.EVNTRNDC=current round, or EVNT.EV95FLG=previous round (previous round event where the discharge date was entered in the current round).

An IP date overlaps an existing IP stay if:

- 1) The admission date is (after the admission date of existing IP stay) and ((before the discharge date of existing IP) or (existing IP is flagged as STILL IN HOSPITAL)).
- 2) The discharge date is (after the admission date of an existing IP stay) and ((before the discharge date of the existing IP) or (existing IP is flagged as STILL IN HOSPITAL)).
- 3) The admission date is before the admission date of existing IP stay and the discharge date is after the discharge date of existing IP stay.
- 4) The admission date is after the admission date of existing IP stay and the discharge date is before discharge date of existing IP stay.
- 5) The admission date matches admission date of existing IP stay and the discharge date matches discharge date of existing IP stay, admission date and discharge dates are not the same dates.

NOTE: We allow the SP to be admitted and discharged from one hospital on one day, and then be admitted to a second hospital on the same day.

## **MP Event date overlaps an IP stay:**

MP Event date = EVNT.EVBEGMM/EVNT.EVBEGDD/EVNT.EVBEGYY

An MP event date overlaps an existing IP stay if:

1) The MP event date is (on or after the admission date of existing IP stay) and ((on or before the discharge date of existing IP) or (existing IP is flagged as STILL IN HOSPITAL)).

### **5. OUT OF SURVEY REFERENCE PERIOD FLAG**

#### **ORP Check for Events with END DATEs:**

**If (MRES.SPALIVE ^= 2/AliveAndInstitute and MRES.SPALIVE ^= 3/Deceased) and ((EVNT.EVNTTYPE = IP and EVNT.IPSTATUS ^= 1/StillInHospital) or (EVNT.EVNTTYPE = IU) or**  $(EVNT.EVNTTYPE = OM and (EVNT.RENTSTIL = 2, DK, or RF))$ 

> If (Event Begin Date is before MRES.SRPBDAT) and (Event End Date is before MRES.SRPBDAT), set EVNT.EVORPFLG=1/ORP.

**If (MRES.SPALIVE = 2/AliveAndInstitute or 3/Deceased) and ((EVNT.EVNTTYPE = IP and EVNT.IPSTATUS ^= 1/StillInHospital) or (EVNT.EVNTTYPE = IU) or**  $(EVNT.EVNTTYPE = OM and (EVNT.RENTSTIL = 2, DK, or RF)))$ 

> If (Event Begin Date is before MRES.SRPBDAT) and (Event End Date is before MRES.SRPBDAT), set EVNT.EVORPFLG=1/ORP.

## **ORP check for Events with only BEGIN DATEs:**

**If (MRES.SPALIVE ^= 2/AliveAndInstitute and MRES.SPALIVE ^= 3/Deceased) and ((EVNT.EVNTTYPE = DU, ER, OP, MP,SD, SL) or (EVNT.EVNTTYPE = IP and EVNT.IPSTATUS = 1/StillInHospital) or (EVNT.EVNTTYPE = OM and (EVNT.RENTSTIL ^= 2, DK, RF) and (EVNT.OMSTATUS ^= 1/AlterationNotComplete) and (EVNT.OTHRTYPE ^= 4/OstomySupplies, 5/IncontinenceSupplies, or 6/Bandages)))**

If Event Begin Date is before SRPBDAT, set EVNT.EVORPFLG=1/ORP.

**If (MRES.SPALIVE = 2/AliveAndInstitute or 3/Deceased) and ((EVNT.EVNTTYPE = DU, ER, OP, MP,SD, SL) or (EVNT.EVNTTYPE = IP and EVNT.IPSTATUS = 1/StillInHospital) or (EVNT.EVNTTYPE = OM and (EVNT.RENTSTIL ^= 2, DK, RF) and (EVNT.OMSTATUS ^= 1/AlterationNotComplete) and (EVNT.OTHRTYPE ^= 4/OstomySupplies, 5/IncontinenceSupplies, or 6/Bandages)))**

If Event Begin Date is before SRPBDAT, set EVNT.EVORPFLG=1/ORP.

# **6. DATE CALULATIONS**

If DOB Month, Day and Year ^= DK, RF Calculated age =  $(Today's$  date minus Date of Birth) /365.23

Else if DOB year  $\uparrow$  DK, RF  $Calculated age = (Current year minus DOB year)$ If DOB month  $\uparrow$  DK, RF If DOB month  $>$  today's month, calculated age = (calculated age minus 1).

Else age = unknown. Not sure how this is displayed. We collect dates in the 2 separate fields:

We set dates during the between round rollover procedures in the following format: MMDDYY

We do not set missing values to a "fixed" value during date comparison. If we cannot check a date properly because of a missing value, the date passes the check.